Стандарты печати фотографий на минифотолабораториях сложились задолго до появления цифровых фотокамер и базируются на пропорциях кадра 35мм фотопленки. Стандартный кадр имеет пропорции 2:3, например 10:15, 20:30 и так далее.

При появлении цифровых фотоаппаратов их разработчики отталкивались от сложившихся к тому времени пропорций избражения компьютерного монитора. Стандартный монитор имеет пропорции 3:4, например 1204:768, 1280:960 и пр.

Таким образом возникло несоответствие пропорций, требующее коррекции перед печатью. Вариантов коррекции два:

 - растянуть цифровой кадр, одновременно обрезая выступающие края сверху и снизу - режим печати **"без полей"**;

 - напечатать кадр целиком, оставив белые поля справа и слева - режим печати **"пол ный кадр"**

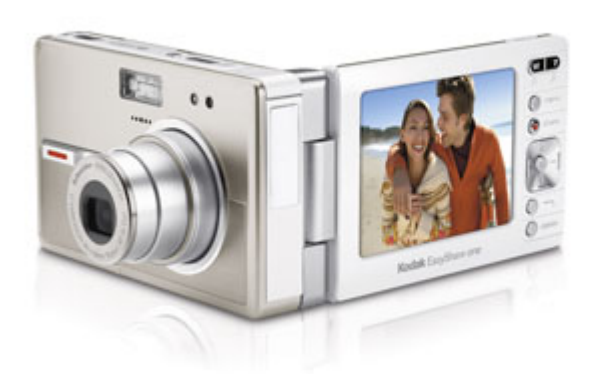

;

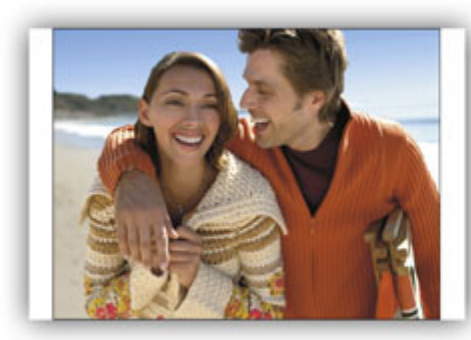

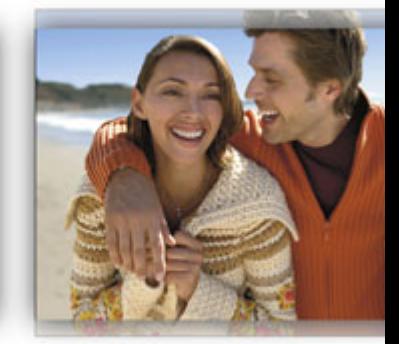

**БЕЛЫЕ ПОЛЯ** 

**ОБРЕЗКА** 

В последнее время появились цифровые фотокамеры с возможностью выбора пропорций какдра, которые позволяют снимать в формате 2:3. Кроме того, Вы можете самостоятельно обрезать цифровое изображение, имея навыки работы в простейшем фоторедакторе, например ACDSee, FastStone и проч.

Кроме обрезки в размер кадра, существует технологическая обрезка краев изображения примерно на 2% с каждой стороны во избежание появления тонких белых полосок по краям фотографии.